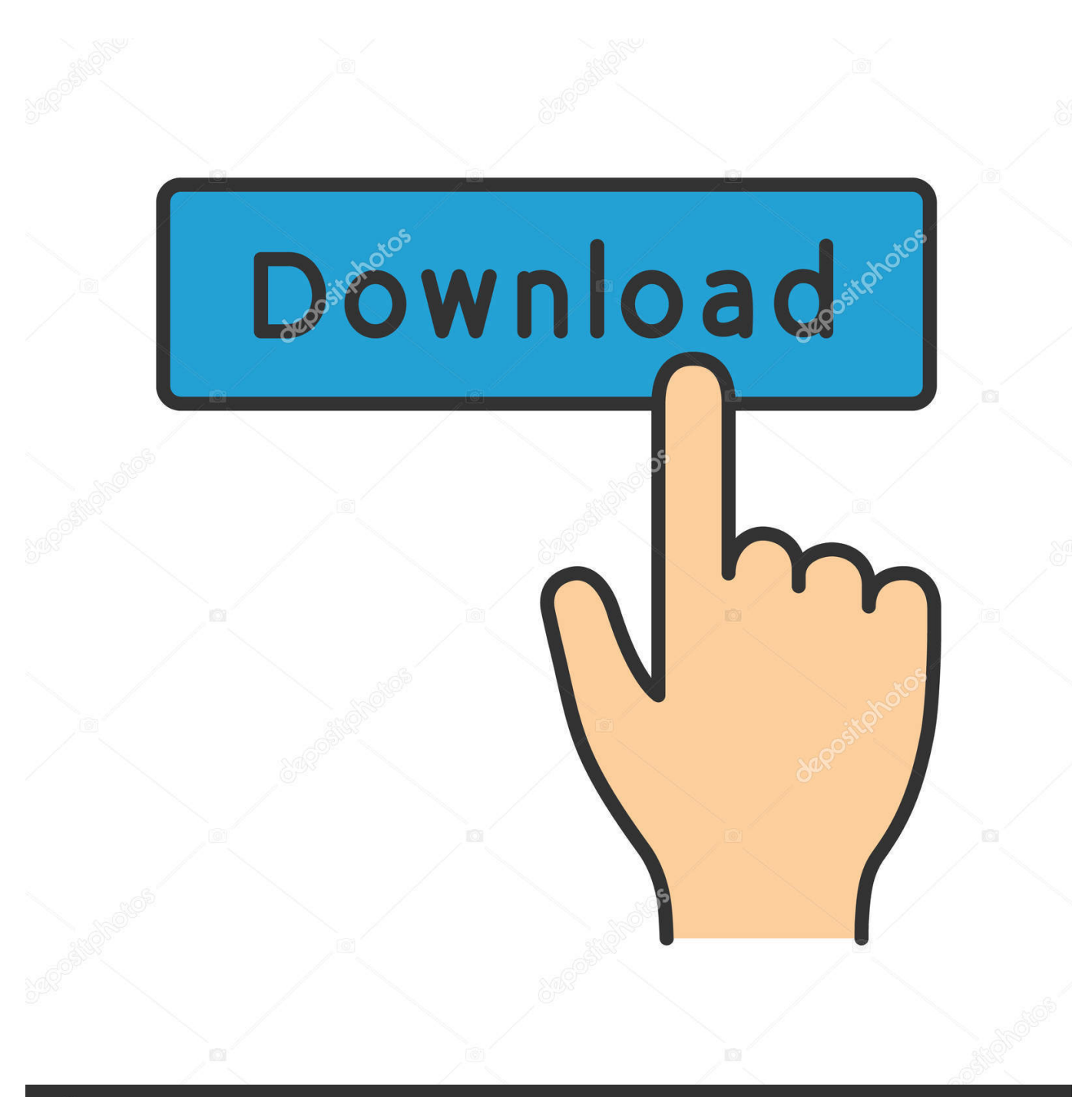

**@depositphotos** 

Image ID: 211427236 www.depositphotos.com

Лепесток Ромашки Шаблон А4

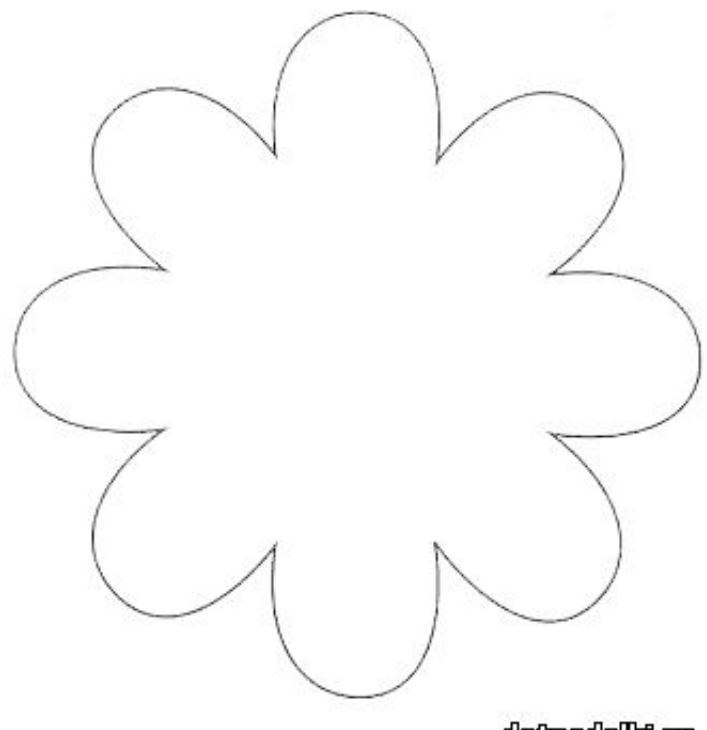

detpodelkiru

Лепесток Ромашки Шаблон А4

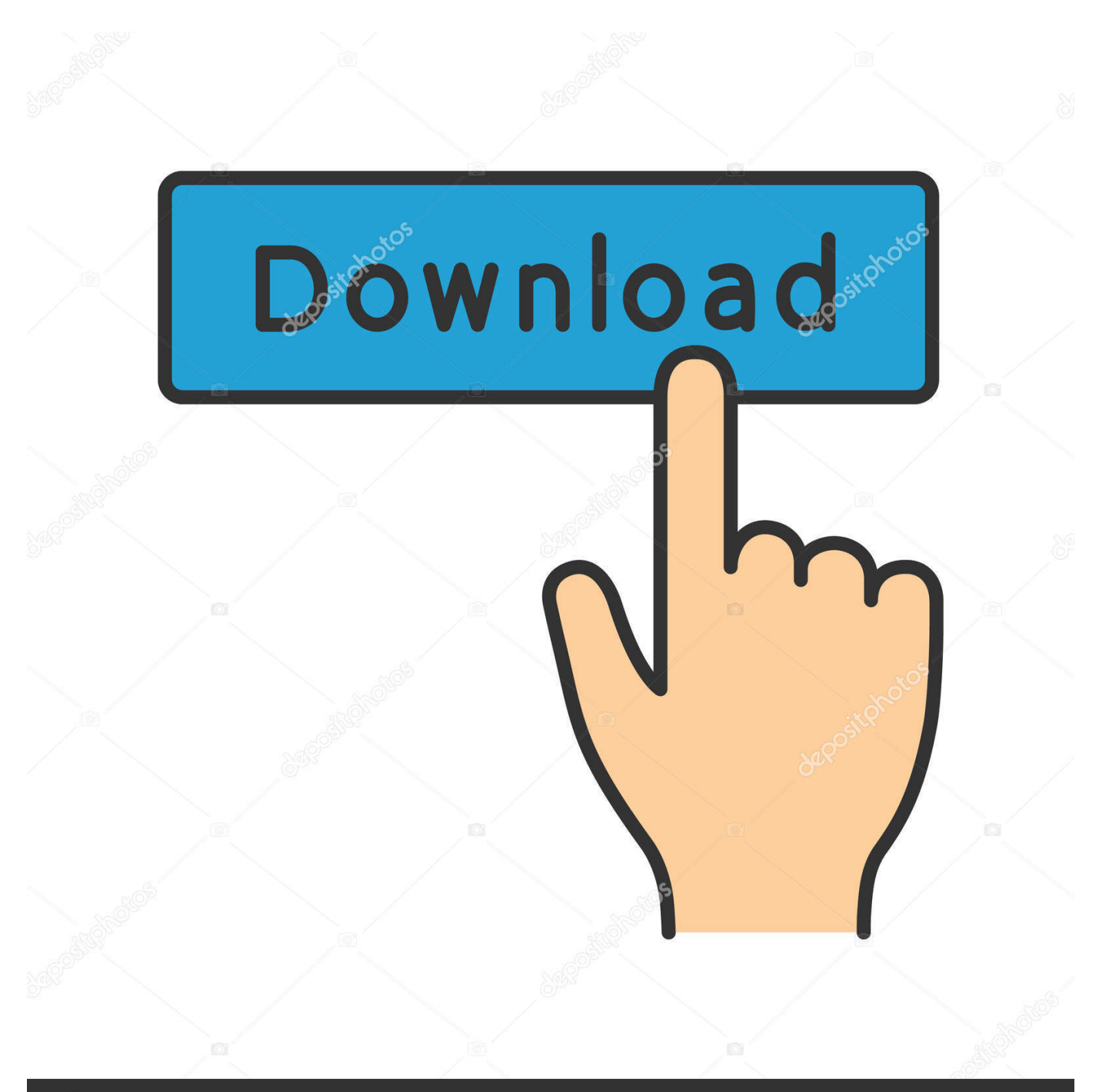

## **@depositphotos**

Image ID: 211427236 www.depositphotos.com Мастер-класс по созданию ромашки из фоамирана.. (лепесток ромашки) и шаблон № 2 — 1 шт Для изготовления серединки ромашки необходимо вырезать из желтого фоамирана полоску шириной 1 см и длиной 35 см.

\*будьте осторожны с огнём, фоамиран может почернеть.. Поджигаем свечу Держим серединку над свечей около 5 секунд, при этом прокручивая проволоку между пальцами.. Склеим их между собой бумажным скотчем Разогреваем утюг и прикладываем к нему вырезанный лепесток.. Шаблон цветочка роипашки Цветок шаблон Раскраски цветы.

## [Hotspot Shield For Mac Crack](https://portsurubdia.mystrikingly.com/blog/hotspot-shield-for-mac-crack)

С помощью плоскогубцев согните конец герберной проволоки в петлю.. Нанесем суперклей на нижнюю часть бахромы \*рекомендуется наносить клей поэтапно на участки по 2-3 см 8. [Best Free Voice Recognition Software For Mac](https://hub.docker.com/r/ilbetydisc/best-free-voice-recognition-software-for-mac)

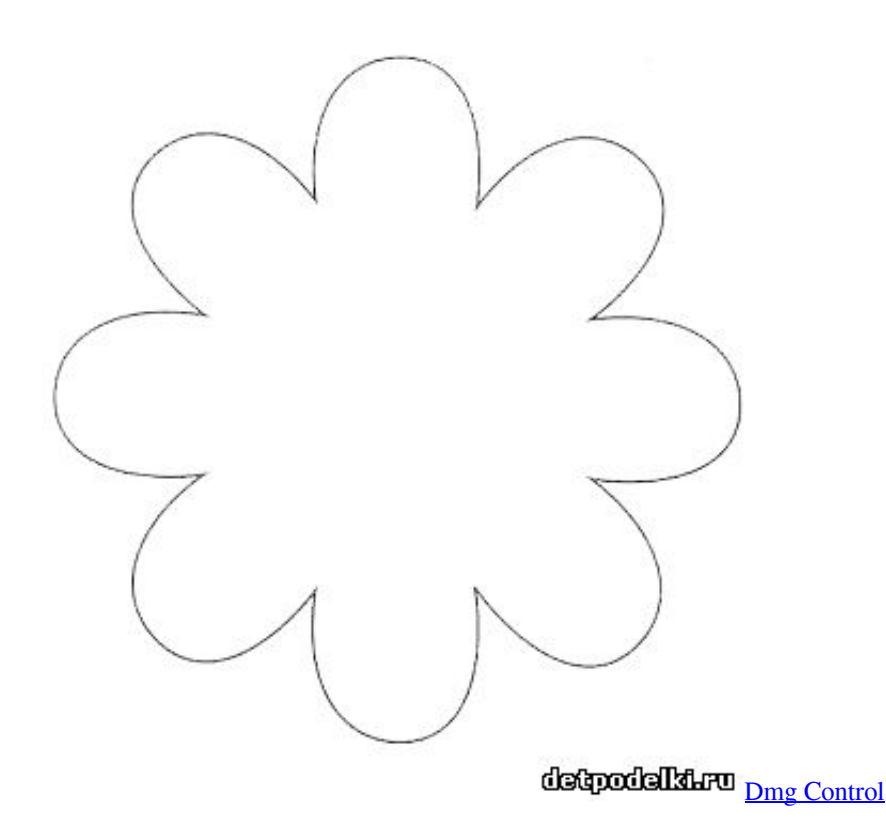

## [Quick Heal Total Security 2015 Update Patch File Download](https://sad-leakey-3904e1.netlify.app/Quick-Heal-Total-Security-2015-Update-Patch-File-Download)

 Один раз цветочек откопировала на А-4, приладила магнитами.. Полоску из желтого фоамирана нарежьте тонкой бахромой.. Буквально через 2-3 секунды лепесток «отвалиться» сам.. Шаблон цветочка роипашки, а еще: цветок ромашки трафарет, шаблоны листья и лепестки цветов, лепестки ромашки, трафарет лепесток ромашки, лепесток ромашки шаблон. [Download Dji Assistant 2 For Mac](https://dabmaaprofhand.localinfo.jp/posts/15719833)

[The Doctor And The Dalek](https://silly-darwin-26e84e.netlify.app/The-Doctor-And-The-Dalek)

Сохраните и распечатайте шаблон на бумаге или картоне размера А4.. Распечатать ромашки для детей Рисунок ромашки.. Нарезанную желтую полоску из фоамирана необходимо «надеть» на проволоку.. Расправляем пальцами бахрому Серединка готова!Возьмем 3 бамбуковые палочки или обыкновенные зубочистки.. Убедитесь, что клей высох и приступайте к следующему этапу.. Аккуратно скрутим в трубочку При этом каждый следующий виток должен приклеиваться на 1 мм ниже.. Раскраска цветок Ромашка На фоамиране аквамаринового цвета обводим шпажкой или зубочисткой шаблон № 1 — 18 шт.. Раскраска для печати на принтере Ромашка раскраска - скачать и распечатать Рисунок цветка ромашки - печать раскраски Скачать раскраску ромашка бесплатно Лепестки ромашки. 0041d406d9 [Install C Cleaner For Mac](https://konfdreamworrent.mystrikingly.com/blog/install-c-cleaner-for-mac)

## 0041d406d9

[Программа Абс-4 Строительную](https://seesaawiki.jp/quecorfootscul/d/Программа Абс-4 Строительную margemmyt)